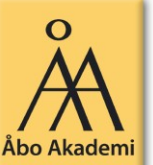

### Programmering i C/C++ Labb 1

- Deadline för lösningar: **Ons. 22.9**
- Lämna in på: <https://xprog28.cs.abo.fi/ro.nsf>

15.09.10 Åbo Akademi - Domkyrkotorget 3 - 20500 Åbo 1

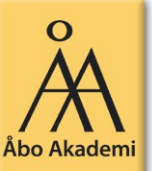

# Uppgift 1

- Initialisera en char räcka som buffer för texten.
	- Ex. char racka[256];
- Läs sedan in text från standard input (stdin) till räckan.
	- Tips: fgets()
- Skriv sedan ut texten på skärmen
	- Printf()
- Inkludera bibliotek som behövs för dessa funktioner.

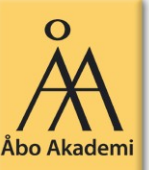

## Uppgift 2

- Använd int main(int argv, char \*argc[]) för main funktionen.
	- Argv innehåller antalet argument
	- Argc[1] pekar på en sträng med första argumentet osv.
- Fopen() öppnar en filström för läsning eller skrivning
	- $\_$  FILE \*fp = NULL; fp = fopen(...);
	- Kolla gärna att fp inte fortfarande är NULL efter fopen()!
	- Fprintf() kan användas för att skriva till filströmmar
	- Kom också ihåg att stänga strömmen med fclose
- Sscanf() kan användas på en inläst sträng för att få ut en integer, t.ex. postnumret i adressen.
- Obs! Fgets() behåller newline tecknet i en inmatad sträng.
	- Kan t.ex. skriva en funktion som ersätter newline med null tecknet, \ 0
	- Strlen kan användas för att få längden på en sträng (exklusive \0 tecknet). Dvs. strang[strlen(strang)-1] är troligen ett newline, \n, tecken efter fgets.

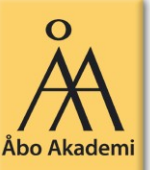

### Uppgift 3

- Noder kan allokeras med dynamisk minnesallokering
	- t.ex. malloc(2\*sizeof(int)) returnerar en pointer till ett minnesområde som rymmer två heltal (int).
	- Allokera en integer array t.ex. så här:
		- int \*array;
		- $array = (int *)$  malloc( $2 * size of(int));$
	- Free() frigör allokerat minne. Detta sköts ju inte automatiskt i C!
- Skriv helst skilda funktioner för listoperationerna (lägga till element osv.)
- Pekare till strukturer (struct) fungerar i stort sett likadant som andra pekare.
	- Referera till ett element i en struct-pekare med "->"
	- t.ex. struct t\_adress \*padr;

 ... padr->fornamn //ger fältet fornamn i adresstrukturen som //padr pekar på

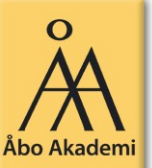

### Uppgift 3: Listfunktionsprototyper exempel

- //Listfunktioner
- struct t nod \*infoga adress (struct t nod \*head);
- void skriv ut lista (struct t\_nod \*head);
- **Struct t** nod \*tom lista (struct t nod \*head);